## 【参考】

A3サイズ、カラーで両面印刷するときの設定(例)

※ Adobe Reader X バージョン 10.1.13 での設定例

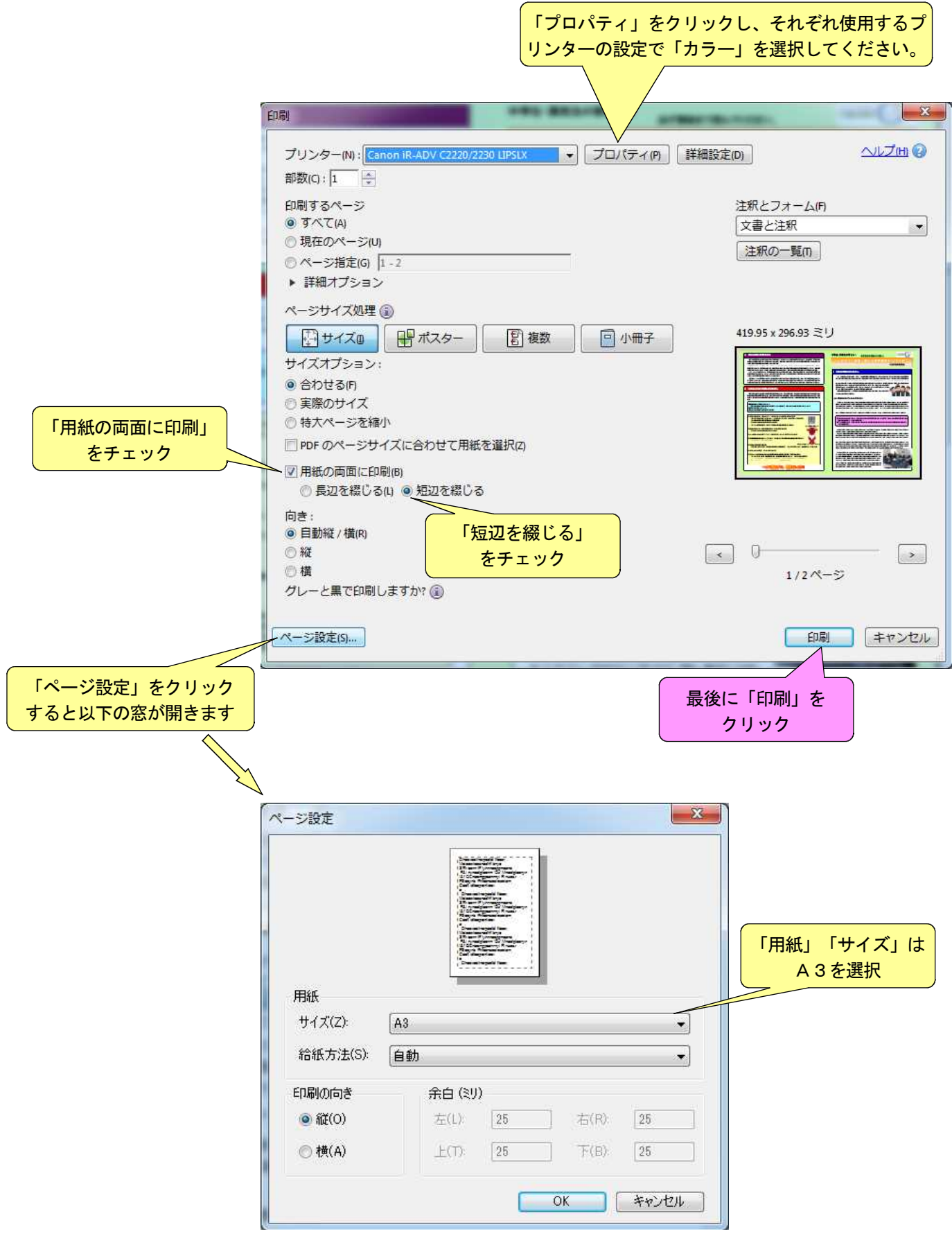